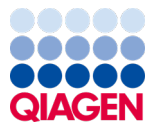

Juin 2022

# Mode d'emploi (Manuel) du QIAamp® DSP Virus Kit

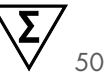

Version 2

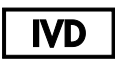

Pour utilisation diagnostique in vitro Pour utilisation avec le QIAamp® DSP Virus Kit

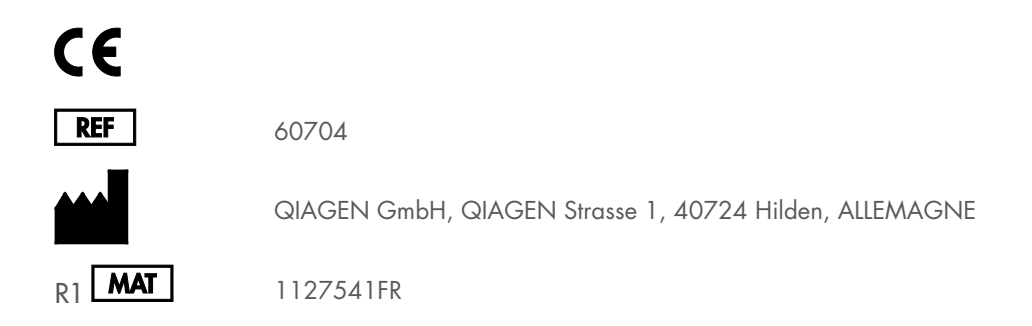

Sample to Insight

## Sommaire

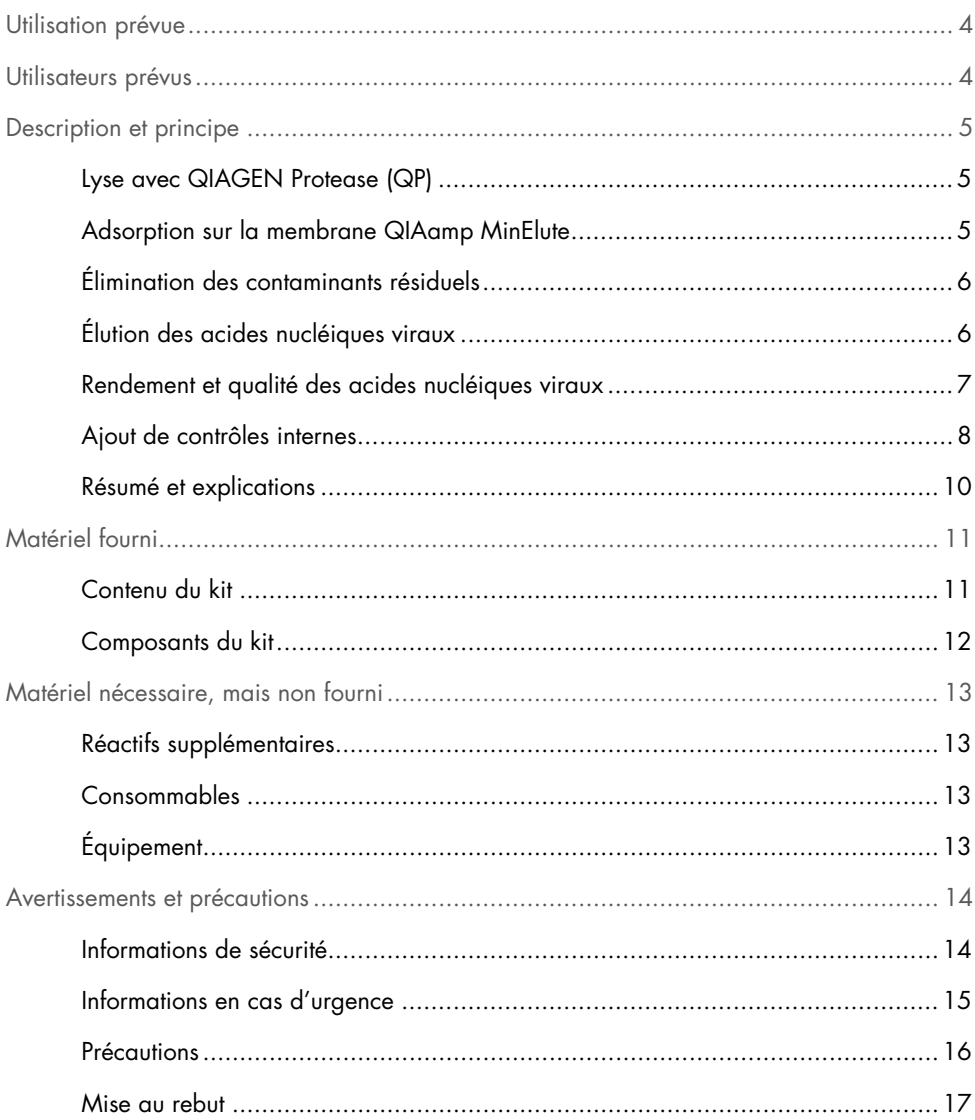

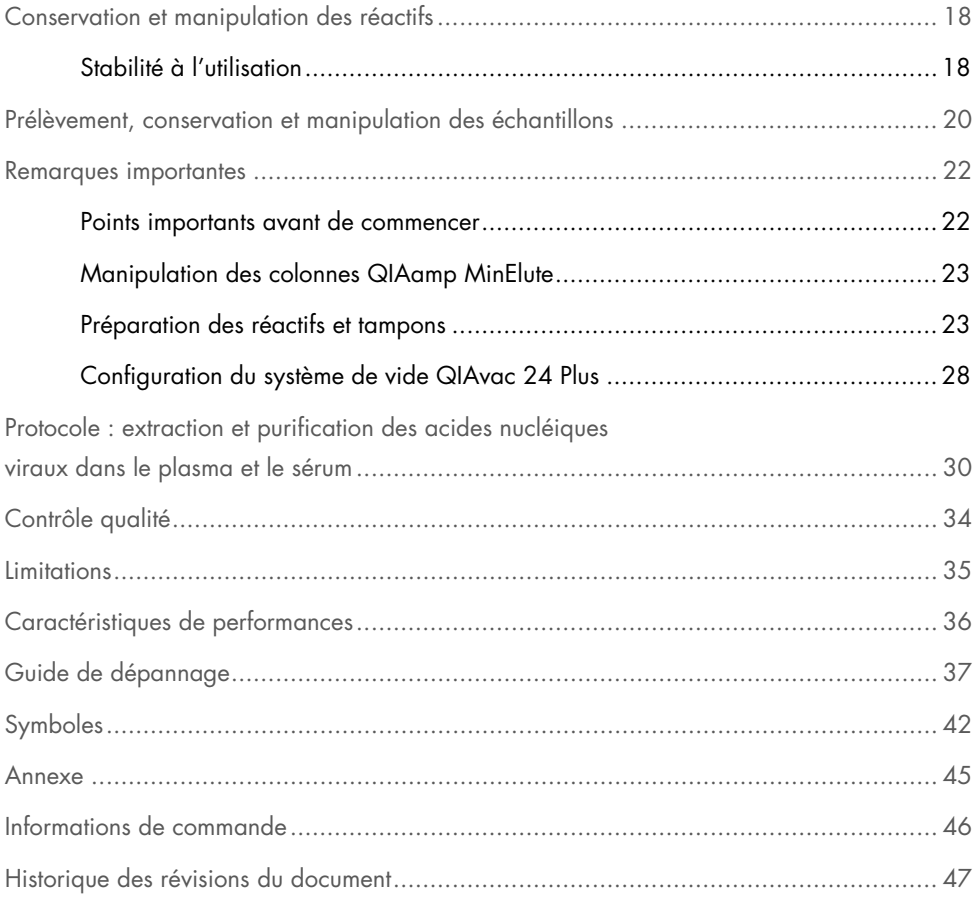

## <span id="page-3-0"></span>Utilisation prévue

Le QIAamp® DSP Virus Kit est utilisé pour l'isolement et la purification manuels des acides nucléiques viraux à partir d'échantillons de plasma ou de sérum humains.

Le QIAamp DSP Virus Kit utilise une technologie à base de membranes de silice (technologie QIAamp) pour isoler et purifier les acides nucléiques viraux à partir d'échantillons de plasma ou de sérum humains.

Le produit est prévu pour le diagnostic in vitro, il est destiné à des utilisateurs professionnels, tels que des techniciens et des médecins, formés aux techniques de la biologie moléculaire.

## <span id="page-3-1"></span>Utilisateurs prévus

Le produit doit uniquement être utilisé par des professionnels, comme du personnel de laboratoire formé aux techniques de biologie moléculaire.

### <span id="page-4-0"></span>Description et principe

La procédure QIAamp DSP Virus, qui comprend 4 étapes (lyse, liaison, lavage et élution), s'effectue sur des colonnes QIAamp MinElute® à l'aide d'un collecteur de vide et d'une microcentrifugeuse standard. Cette procédure est conçue pour limiter le risque de contamination croisée entre échantillons et permettre la manipulation en toute sécurité des échantillons potentiellement infectieux. Facile à mettre en œuvre, la procédure QIAamp DSP Virus convient au traitement simultané de plusieurs échantillons. Le QIAamp DSP Virus Kit peut servir à l'isolement d'ARN et d'ADN viraux provenant d'un large éventail de virus à ARN ou à ADN. Toutefois, les caractéristiques de performance n'ont pas été établies pour toutes les espèces de virus et doivent être validées par l'utilisateur.

#### <span id="page-4-1"></span>Lyse avec QIAGEN Protease (QP)

Les échantillons sont lysés dans des conditions dénaturantes, à température élevée. La lyse réalisée en présence de QIAGEN Protease (QP) et de tampon de lyse (AL) qui, ensemble, assurent l'inactivation des RNases.

#### <span id="page-4-2"></span>Adsorption sur la membrane QIAamp MinElute

Les conditions de liaison sont ajustées par addition d'éthanol afin de permettre une liaison optimale des ARN et ADN viraux à la membrane. Les lysats sont alors transférés sur la colonne QIAamp MinElute et les acides nucléiques viraux sont adsorbés sur la membrane en gel de silice tandis que les lysats passent à travers par pression négative. Les conditions salines et de pH garantissent que les protéines et les autres contaminants, qui peuvent inhiber la PCR et les autres réactions enzymatiques en aval, ne sont pas retenus sur la membrane QIAamp MinElute.

### <span id="page-5-0"></span>Élimination des contaminants résiduels

Les acides nucléiques restent liés à la membrane tandis que les contaminants sont éliminés efficacement par 3 étapes de lavage.

### <span id="page-5-1"></span>Élution des acides nucléiques viraux

En une seule étape, les ADN et ARN viraux de haute pureté sont élués à partir de la membrane de la colonne QIAamp MinElute dans le tampon d'élution (AVE) amené à température ambiante. Les colonnes QIAamp MinElute sont compatibles avec des volumes d'élution de 20 µl ou 60 µl. Dans le cas d'applications en aval qui exigent des volumes de départ faibles (par exemple, certains dosages par PCR et RT-PCR), l'utilisation d'acides nucléiques viraux après élution dans 20 µl de tampon d'élution (AVE) peut améliorer la sensibilité du dosage.

Pour les applications en aval nécessitant des volumes de départ plus importants, le volume d'élution peut être augmenté jusqu'à 60 µl. Toutefois, l'augmentation du volume d'élution baisse la concentration de l'éluat en acides nucléiques.

Dans la mesure où le tampon d'élution restant est retenu par la membrane de la colonne de centrifugation après la centrifugation, le volume d'éluat obtenu peut être inférieur au volume de tampon d'élution appliqué à la colonne. En outre, le volume d'éluat obtenu dépend de la nature de l'échantillon.

Les acides nucléiques viraux élués sont collectés dans des tubes d'élution (ET) et peuvent être conservés entre 2 et 8 ºC jusqu'à 24 heures. Pour une conservation au-delà de 24 heures, il est recommandé de conserver les acides nucléiques purifiés à -20 ºC.

Remarque **:** la stabilité des éluats dépend nettement de divers facteurs et concerne une application en aval spécifique. Elle a été évaluée pour le QIAamp DSP Virus Kit avec des applications en aval types. L'utilisateur doit consulter le mode d'emploi de l'application en aval utilisée au sein de son laboratoire et/ou valider l'ensemble de la procédure afin de définir les conditions de conservation qui conviennent.

### <span id="page-6-0"></span>Rendement et qualité des acides nucléiques viraux

Les quantités d'acides nucléiques viraux isolés à partir d'échantillons biologiques sont normalement inférieures à 1 µg. Il est recommandé de déterminer la quantité obtenue par des méthodes d'amplification quantitative. Lors de la quantification des acides nucléiques isolés selon le protocole QIAamp DSP Virus, tenir compte du fait que l'échantillon contient bien plus d'ARN vecteur que d'ARN viral.

L'ARN vecteur sert deux objectifs : Premièrement, il améliore la liaison entre les acides nucléiques viraux et la membrane QIAamp, en particulier si l'échantillon contient très peu de molécules cibles. Deuxièmement, l'ajout de grandes quantités d'ARN vecteur réduit les risques de dégradation de l'ARN viral dans les rares cas où les molécules de RNase ne sont pas dénaturées par les sels chaotropiques et le détergent dans le tampon de lyse (AL). Si l'ARN vecteur n'est pas ajouté au tampon de lyse (AL), la récupération d'ARN ou d'ADN viral peut être moindre.

De l'ARN vecteur peut également être inclus dans certains réactifs de contrôle interne des dosages en aval du commerce. Dans ce cas, consulter la notice d'utilisation du fabricant du dosage en aval.

L'efficacité des systèmes d'amplification varie en fonction de la quantité totale d'acides nucléiques présents dans la réaction. Les éluats obtenus avec ce kit contiennent à la fois des acides nucléiques viraux et de l'ARN vecteur, et les quantités d'ARN vecteur sont largement supérieures à la quantité d'acides nucléiques viraux. Les calculs de la quantité d'éluat à ajouter aux amplifications en aval doivent donc tenir compte de la quantité d'ARN vecteur ajoutée. Afin d'obtenir les meilleurs niveaux de sensibilité dans les réactions d'amplification, il peut être nécessaire d'ajuster la quantité d'ARN vecteur ajoutée au tampon de lyse (AL).

### <span id="page-7-0"></span>Ajout de contrôles internes

L'utilisation du protocole QIAamp DSP Virus avec des systèmes d'amplification disponibles dans le commerce peut nécessiter l'introduction d'un contrôle interne dans la procédure de purification. L'ARN ou l'ADN du contrôle interne doit être ajouté avec l'ARN vecteur au tampon de lyse. Pour une purification optimale, les molécules de contrôle interne doivent comporter plus de 200 nucléotides, car les molécules plus petites ne sont pas récupérées de manière efficace.

Consulter les consignes du fabricant pour déterminer la concentration optimale. L'utilisation d'une concentration différente de celle recommandée peut diminuer l'efficacité de l'amplification.

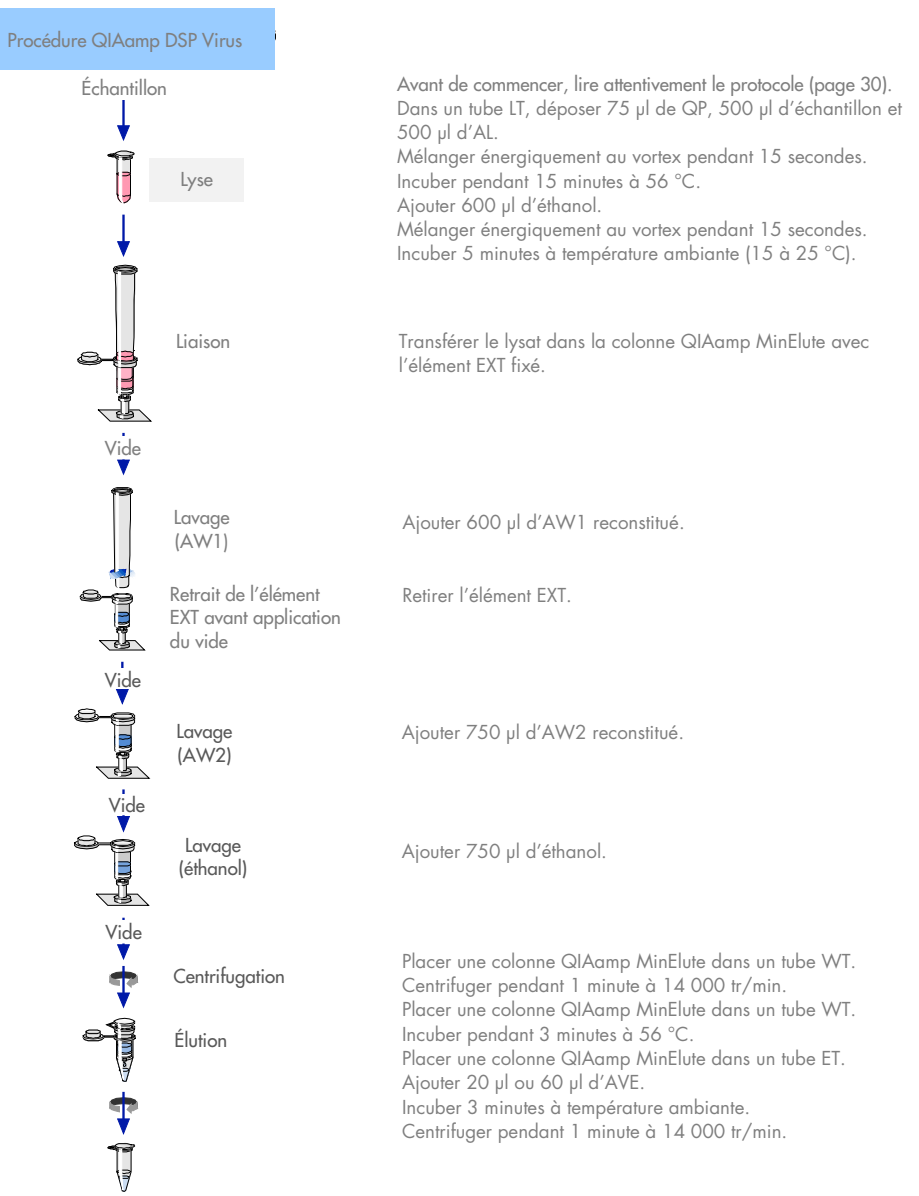

Acides nucléiques viraux purs

#### <span id="page-9-0"></span>Résumé et explications

Le QIAamp DSP Virus Kit utilise une technologie éprouvée d'extraction et de purification simultanées de l'ADN et de l'ARN viraux. La procédure QIAamp DSP Virus associe les propriétés de liaison sélective de la membrane à base de silice à des volumes d'élution minimaux de 20 µl ou 60 µl.

La procédure est compatible avec le plasma ou le sérum ; ceux-ci peuvent contenir du citrate ou de l'EDTA. Les échantillons peuvent être frais, lyophilisés ou congelés à condition qu'ils n'aient pas été recongelés après la décongélation.

Pour la procédure de vide, le protocole requiert un collecteur à vide (p. ex. le QIAvac 24 Plus avec le QIAvac Connecting System) et une Vacuum Pump capable de produire un vide d'environ 800 à 900 mbar (p. ex. QIAGEN® Vacuum Pump). Un Vacuum Regulator (inclus dans le QIAvac Connecting System) doit être utilisé pour faciliter la surveillance de la pression négative et l'arrêt du vide.

La procédure peut servir à l'extraction d'ARN et d'ADN viraux issus d'une vaste gamme de virus à ARN ou à ADN. La procédure est conçue pour éviter la contamination croisée entre échantillons et permettre une manipulation sans danger des échantillons potentiellement infectieux. La procédure est particulièrement adaptée au traitement simultané de plusieurs échantillons. Après élution dans le tampon d'élution (AVE), les acides nucléiques viraux sont prêts à l'emploi pour les réactions d'amplification ou prêts pour une conservation à -20 °C en vue d'une utilisation ultérieure.

## <span id="page-10-0"></span>Matériel fourni

### <span id="page-10-1"></span>Contenu du kit

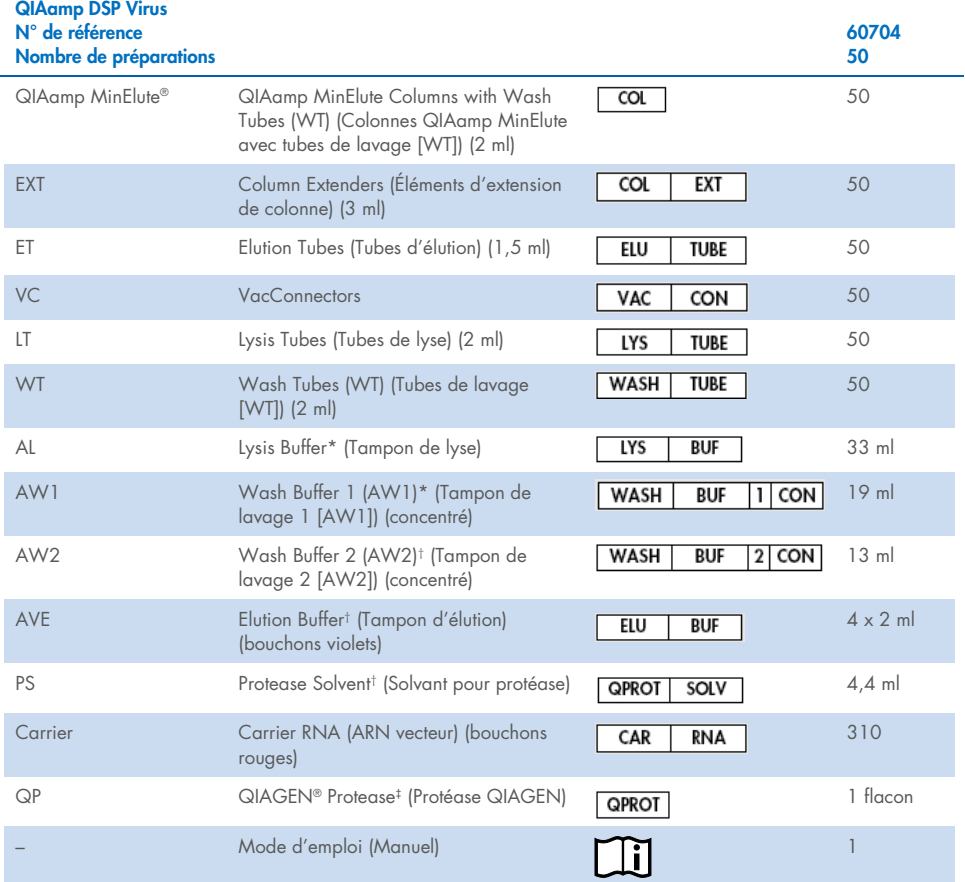

\* Contient du chlorhydrate de guanidine. Non compatible avec les désinfectants contenant de l'eau de Javel. Voir page [14](#page-13-1) pour lire les informations de sécurité.

† Contient de l'azoture de sodium comme conservateur

‡ Le volume de resuspension est de 4,4 ml

### <span id="page-11-0"></span>Composants du kit

Les principaux composants du kit contenant des ingrédients actifs sont détaillés ci-dessous.

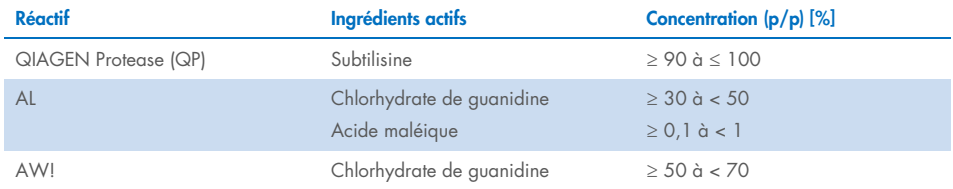

## <span id="page-12-0"></span>Matériel nécessaire, mais non fourni

### <span id="page-12-1"></span>Réactifs supplémentaires

 $\bullet$  Éthanol (96 à 100 %)[\\*](#page-12-4)

### <span id="page-12-2"></span>Consommables

- Pipettes[†](#page-12-5) et pointes de pipette (pour éviter toute contamination croisée, il est fortement recommandé d'utiliser des pointes de pipette avec dispositif anti-aérosols)
- **•** Gants jetables

### <span id="page-12-3"></span>Équipement

- Bloc chauffant† pour la lyse des échantillons à 56 °C pour les microtubes à essai de 2,0 ml
- Microcentrifugeuse†
- Éprouvette graduée (50 ml)
- Vortex
- Système de vide QIAvac 24 Plus (n° de réf. 19413) ou équivalent†

<span id="page-12-4"></span><sup>\*</sup> Ne pas utiliser d'alcool dénaturé contenant d'autres substances telles que le méthanol ou la méthyléthylcétone.

<span id="page-12-5"></span><sup>†</sup> Avant utilisation, s'assurer que les instruments ont été vérifiés et étalonnés conformément aux recommandations du fabricant.

## <span id="page-13-0"></span>Avertissements et précautions

Notez qu'il peut être nécessaire de consulter la réglementation locale avant de signaler tout incident grave survenant en lien avec le produit au fabricant et/ou son représentant autorisé et à l'organisme de régulation du pays de l'utilisateur et/ou du patient.

Pour utilisation diagnostique in vitro.

Lire attentivement toutes les instructions avant d'utiliser le kit.

### <span id="page-13-1"></span>Informations de sécurité

Lors de la manipulation de produits chimiques, porter systématiquement une blouse de laboratoire, des gants jetables et des lunettes de protection adéquats. Pour plus d'informations, consulter les fiches de données de sécurité (FDS) appropriées. Elles sont disponibles en ligne au format PDF, pratique et compact, à l'adresse [www.qiagen.com/safety](http://www.qiagen.com/safety), où il est possible de trouver, de consulter et d'imprimer les FDS de chaque kit et composant de kit QIAGEN.

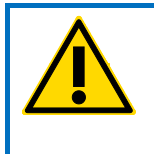

ATTENTION : ne pas verser d'agents chlorés ou de solutions acides sur les déchets de la préparation d'échantillon.

 Le tampon de lyse (AL) et le tampon de lavage 1 (AW1) contiennent du chlorhydrate de guanidine susceptible de former des composés hautement réactifs au contact d'un agent chloré. En cas de déversement de liquide contenant ces tampons, nettoyer avec un détergent de laboratoire adapté et de l'eau. Si le liquide renversé contient des agents potentiellement infectieux, nettoyer l'endroit contaminé d'abord avec un détergent de laboratoire et de l'eau, puis avec de l'hypochlorite de sodium à 1 % (v/v).

- Si les flacons des tampons sont abîmés ou fuient, porter des gants et des lunettes de sécurité au moment de les jeter afin d'éviter tout risque de lésion corporelle.
- QIAGEN n'a pas testé les déchets liquides générés par la procédure QIAamp DSP Virus pour les matières infectieuses résiduelles. Par conséquent, des précautions universellement reconnues (port de gants, blouses et protections oculaires) pour la manipulation de matériel source d'origine humaine potentiellement infectieux doivent être respectées lors de l'utilisation de ce produit, et les déchets liquides doivent être considérés comme dangereux et éliminés conformément aux réglementations locales en matière de sécurité.
- Les prélèvements et les échantillons sont potentiellement infectieux. Jeter les échantillons et les dosages usagés conformément aux procédures de sécurité locales.

#### <span id="page-14-0"></span>Informations en cas d'urgence

CHEMTREC États-Unis et Canada 1-800-424-9300 En dehors des États-Unis et du Canada +1 703-527-3887

#### <span id="page-15-0"></span>**Précautions**

Les mentions de danger et les conseils de prudence applicables aux composants du QIAamp DSP Virus Kit sont indiqués ci-dessous.

#### Lysis Buffer (AL)

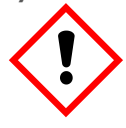

Contient : chlorhydrate de guanidine ; acide maléique. Avertissement ! Peut être nocif en cas d'ingestion ou d'inhalation. Provoque une irritation cutanée. Peut provoquer une allergie cutanée. Provoque une sévère irritation des yeux. Porter des gants de protection/des vêtements de protection/un équipement de protection des yeux/du visage. Appeler un CENTRE ANTIPOISON ou un médecin en cas de malaise. En cas d'irritation ou d'éruption cutanée : consulter un médecin. Retirer les vêtements contaminés et les laver avant réutilisation. Éliminer le contenu/récipient dans une usine de traitement des déchets agréée.

#### Wash Buffer 1 (AW1)

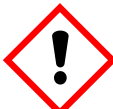

Contient du chlorhydrate de guanidine. Avertissement ! Nocif par ingestion ou par inhalation. Provoque une irritation cutanée. Provoque une sévère irritation des yeux. Porter des gants de protection/des vêtements de protection/un équipement de protection des yeux/du visage. Retirer les vêtements contaminés et les laver avant réutilisation. Éliminer le contenu/récipient dans une usine de traitement des déchets agréée.

#### QIAGEN Protease (QP)

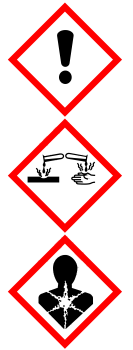

Contient de la subtilisine. Danger ! Nocif en cas d'ingestion. Provoque une irritation cutanée. Provoque des lésions oculaires graves. Peut provoquer des symptômes allergiques ou d'asthme ou des difficultés respiratoires par inhalation. Peut irriter les voies respiratoires. Éviter de respirer les poussières/fumées/gaz/brouillards/vapeurs/aérosols. Porter des gants de protection/des vêtements de protection/un équipement de protection des yeux/du visage. Porter un équipement de protection respiratoire. EN CAS DE CONTACT AVEC LES YEUX : rincer avec précaution à l'eau pendant plusieurs minutes. Enlever les lentilles de contact si la victime en porte et si elles peuvent être facilement enlevées. Continuer à rincer. En cas d'exposition prouvée ou suspectée : Appeler immédiatement un CENTRE ANTIPOISON ou un médecin. Transporter la victime à l'extérieur et la maintenir dans une position où elle peut confortablement respirer.

#### <span id="page-16-0"></span>Mise au rebut

Les déchets contiennent des échantillons et des réactifs. Ceux-ci peuvent contenir des matières toxiques ou infectieuses et doivent être mis au rebut de manière appropriée. Se reporter aux règles de sécurité en vigueur concernant les procédures de mise au rebut.

Pour plus d'informations, consulter les fiches de données de sécurité (FDS) appropriées. Elles sont disponibles en ligne au format PDF à l'adresse [www.qiagen.com/safety](http://www.qiagen.com/safety), où il est possible de trouver, de consulter et d'imprimer les FDS de chaque kit et composant de kit QIAGEN.

### <span id="page-17-0"></span>Conservation et manipulation des réactifs

Prêter attention aux dates d'expiration et aux conditions de conservation imprimées sur l'emballage et les étiquettes des composants. Ne pas utiliser de composants périmés ou conservés dans de mauvaises conditions.

Les colonnes QIAamp MinElute doivent être conservées entre 2 et 8 °C dès leur réception. Dans des conditions de conservation appropriées, les colonnes QIAamp MinElute sont stables jusqu'à la date d'expiration figurant sur la boîte du kit.

Remarque **:** pour ne pas mélanger les composants provenant de kits différents, apposer sur les colonnes QIAamp MinElute le numéro de lot du kit correspondant.

Tous les tampons peuvent être conservés à température ambiante (15 à 25 °C) jusqu'à la date d'expiration indiquée sur la boîte du kit.

L'ARN vecteur lyophilisé peut être conservé à température ambiante jusqu'à la date d'expiration indiquée sur la boîte du kit.

Le QIAGEN Protease (QP) lyophilisé peut être conservé à température ambiante jusqu'à la date d'expiration sans altération des performances.

### <span id="page-17-1"></span>Stabilité à l'utilisation

L'ARN vecteur peut uniquement être dissous dans le tampon d'élution (AVE). Une fois dissous, il doit être ajouté immédiatement au tampon de lyse (AL), comme décrit page [24.](#page-23-0) Cette solution doit être préparée extemporanément. Elle est stable entre 2 et 8 °C pendant un maximum de 48 heures. Tout ARN vecteur dissous dans le tampon d'élution (AVE) non utilisé doit être congelé en aliquotes à -20 °C.

Le QIAGEN Protease (QP) reconstitué dans le solvant pour protéase (PS) est stable jusqu'à 1 an s'il est conservé entre 2 et 8 °C, mais uniquement jusqu'à la date d'expiration. Éviter de garder la solution mère QIAGEN Protease (QP) à température ambiante pendant des périodes prolongées.

Le tampon de lavage 1 (AW1) reconstitué et le tampon de lavage 2 (AW2) reconstitué sont stables jusqu'à 1 an s'ils sont conservés à température ambiante, mais uniquement jusqu'à la date d'expiration figurant sur la boîte du kit.

## <span id="page-19-0"></span>Prélèvement, conservation et manipulation des échantillons

Remarque **:** la stabilité de l'échantillon dépend nettement de divers facteurs et concerne une application en aval spécifique. Elle a été évaluée avec des applications en aval types. L'utilisateur doit consulter le mode d'emploi de l'application en aval utilisée au sein de son laboratoire et/ou valider l'ensemble de la procédure afin de définir les conditions de conservation qui conviennent.

Pour les recommandations générales de prélèvement, transport et conservation, consulter la consigne du CLSI MM13-A « Collection, Transport, Preparation, and Storage of Specimens for Molecular Methods » (Prélèvement, transport, préparation et conservation des échantillons en biologie moléculaire). Il convient en outre de respecter les consignes du fabricant relatives au dispositif de prélèvement d'échantillon utilisé lors de la préparation, de la conservation, du transport et de la manipulation des échantillons.

La procédure de purification est optimisée pour une utilisation avec des échantillons de plasma et de sérum humains. Les échantillons de sang traités avec de l'EDTA ou du citrate comme anticoagulant peuvent être utilisés pour la préparation de plasma. Les échantillons peuvent être frais ou congelés, à condition qu'ils n'aient pas subi plusieurs cycles de congélationdécongélation. Décongeler les échantillons sous agitation douce pour garantir un mélange correct.

Après le prélèvement et la centrifugation, le plasma ou le sérum peut être conservé entre 2 et 8 °C jusqu'à 6 heures. Pour la conservation de longue durée, la congélation sous forme d'aliquotes entre -80 °C et -20 °C est recommandée. Les échantillons de plasma ou de sérum congelés ne doivent pas être décongelés plus d'une fois. Un processus de congélation/décongélation répété entraîne la dénaturation et la précipitation des protéines, ce qui a pour résultat des titres viraux réduits et, par conséquent, des rendements réduits d'acides nucléiques viraux. En outre, les cryoprécipités formés lors de la congélation et la décongélation obstruent la membrane de la colonne QIAamp MinElute. Si des cryoprécipités sont visibles, les faire sédimenter par centrifugation à environ 6 800 *g* pendant 3 minutes. Le surnageant doit être aspiré et traité immédiatement sans toucher au culot. Commencer la procédure de purification immédiatement. La centrifugation à une force g faible ne réduit pas les titres viraux.

Remarque **:** conformément à des études des interférences types pour le QIAamp DSP Virus Kit et à la norme ISO 20186-2:2019(E), l'héparine provenant de tubes de prélèvement sanguin peut avoir une incidence sur la pureté des acides nucléiques isolés et un possible transfert dans les éluats pourrait inhiber certaines applications en aval. C'est pourquoi nous recommandons d'utiliser des échantillons sanguins traités à l'EDTA ou au citrate comme anticoagulant.

### <span id="page-21-0"></span>Remarques importantes

### <span id="page-21-1"></span>Points importants avant de commencer

- Après réception du kit, vérifier que les composants du kit ne sont pas endommagés. Si les emballages blister ou les flacons de tampon sont endommagés, contacter les services techniques QIAGEN ou le distributeur local. En cas de déversement de liquide, se reporter à la section « [Avertissements et précautions](#page-13-0) » à la page [14.](#page-13-0) Ne pas utiliser de composants endommagés. Leur utilisation risque d'engendrer une détérioration des performances du kit.
- Utiliser systématiquement un équipement exempt de RNase.
- Changer systématiquement les pointes de pipette entre les transferts de liquide. Afin de limiter la contamination croisée, il est recommandé d'utiliser des pointes de pipette équipées d'un dispositif anti-aérosols.
- Toujours utiliser des gants jetables et s'assurer régulièrement qu'ils ne sont pas contaminés par l'échantillon.
- Jeter les gants en cas de contamination et au minimum à chaque étape identifiée par le

symbole représentant un gant.

- Pour limiter les risques de contamination croisée, ouvrir un seul tube à la fois.
- Après tous les passages au vortex par impulsions, centrifuger brièvement les tubes de microcentrifugation afin d'éliminer les gouttes présentes dans le bouchon.
- Toutes les étapes de centrifugation sont effectuées à température ambiante (15 à 25 °C).
- L'utilisateur doit veiller à la traçabilité des échantillons tout au long de la procédure.
- Ne pas utiliser de composants provenant d'autres kits avec le kit en cours d'utilisation, à moins que les numéros de lots ne soient identiques.
- Éviter toute contamination microbienne des réactifs du kit.
- Afin de limiter les risques d'infection par des matières potentiellement infectieuses, il est recommandé de travailler sous un flux d'air laminaire jusqu'à ce que les échantillons soient lysés.
- La procédure fournit des instructions pour le traitement d'un seul échantillon de plasma ou de sérum. Il est toutefois possible de traiter jusqu'à 24 échantillons simultanément sur le système de vide QIAvac 24 Plus.
- Ce kit doit être utilisé uniquement par un personnel formé aux pratiques d'un laboratoire de diagnostic in vitro.

### <span id="page-22-0"></span>Manipulation des colonnes QIAamp MinElute

En raison de la haute sensibilité des technologies d'amplification d'acides nucléiques, il est nécessaire de prendre les précautions suivantes lors de la manipulation des colonnes QIAamp MinElute afin d'éviter toute contamination croisée entre les préparations d'échantillons :

- Transférer avec précaution l'échantillon ou la solution dans la colonne QIAamp MinElute. Déposer l'échantillon à l'aide d'une pipette dans la colonne QIAamp MinElute sans mouiller le bord de la colonne.
- Changer systématiquement les pointes de pipette entre chaque transfert de liquide. Il est recommandé d'utiliser des pointes de pipette équipées d'un dispositif anti-aérosols.
- Éviter de toucher la membrane QIAamp MinElute avec la pointe de pipette.
- Ouvrir une seule colonne QIAamp MinElute à la fois et prendre garde à ne pas générer d'aérosols.

### <span id="page-22-1"></span>Préparation des réactifs et tampons

#### Préparation de l'ARN

Lors de la préparation de l'ARN viral, effectuer rapidement les étapes manuelles de la procédure et lire la section « [Annexe](#page-44-0) » page [45](#page-44-0) avant de commencer.

#### Préparation du QIAGEN Protease (QP)

Verser la totalité du contenu du flacon de 4,4 ml de solvant pour protéase (PS) dans le flacon de QIAGEN Protease (QP) lyophilisée et mélanger soigneusement. Afin d'éviter la formation de mousse, mélanger en retournant le flacon plusieurs fois. Vérifier que le QIAGEN Protease (QP) est entièrement dissous.

 $(i)$ Ne pas ajouter de QIAGEN Protease (QP) directement dans le tampon de lyse (AL)[\\*](#page-23-1).

#### <span id="page-23-0"></span>Ajout de l'ARN vecteur et du contrôle interne au tampon de lyse (AL)\*

Il est fortement recommandé d'utiliser un contrôle interne lorsque le QIAamp DSP Virus Kit est employé en association avec des systèmes d'amplification diagnostique. Pour plus d'informations, consulter les instructions du fabricant. Le contrôle interne et l'ARN vecteur reconstitué doivent être ajoutés au tampon de lyse (AL), puis complètement mélangés en inversant le tube à 10 reprises. Pour éviter la formation de mousse, ne pas vortexer. Si le contrôle interne est utilisé, réduire le volume de tampon de lyse (AL) en conséquence (voir le [Tableau](#page-25-0) 1 pour plus de détails).

Pour déterminer la concentration optimale du contrôle interne, voir les consignes du fabricant. L'utilisation d'une concentration différente de celle conseillée peut fausser les résultats. Lors du calcul de la quantité correcte de contrôle interne, tenir compte du volume de départ de l'échantillon et du volume d'élution. Garder à l'esprit que le QIAamp DSP Virus Kit utilise un volume d'échantillon de départ de 500 µl.

<span id="page-23-1"></span><sup>\*</sup> Contient un sel chaotropique. Respecter les mesures de sécurité appropriées du laboratoire et porter des gants lors des manipulations. Non compatible avec les désinfectants contenant de l'eau de Javel. Voir page [14](#page-13-1) pour lire les informations de sécurité.

Pour préparer la solution d'ARN vecteur, ajouter 310 µl de tampon d'élution (AVE) au tube contenant 310 µg d'ARN vecteur lyophilisé pour obtenir une solution de 1 µg/µl. Dissoudre entièrement l'ARN vecteur, le répartir en aliquotes de taille appropriée et le conserver à - 20 °C. Ne pas congeler/décongeler les aliquotes d'ARN vecteur plus de 3 fois.

L'ARN vecteur n'est pas soluble dans le tampon de lyse (AL). Il doit d'abord être dissous dans le tampon d'élution (AVE) puis être ajouté au tampon de lyse (AL). S'assurer que l'ARN vecteur est entièrement dissous dans le volume correct de tampon d'élution (AVE) avant de le mélanger au tampon de lyse (AL).

Calculer le volume de mélange tampon de lyse (AL)/ARN vecteur nécessaire par lot d'échantillons en choisissant le nombre d'échantillons à traiter simultanément dans le [Tableau](#page-25-0) 1. Les volumes d'échantillon sont calculés au moyen de la formule suivante :

> $n \times 0.55$  ml = v ml  $v$  ml  $\times$  11.2 ul/ml = z ul

avec : n = nombre d'échantillons à traiter simultanément

y = volume calculé de tampon de lyse (AL)

z = volume de mélange ARN vecteur/tampon d'élution (AVE) à ajouter au tampon de lyse (AL)

Mélanger doucement en retournant le tube 10 fois. Pour éviter la formation de mousse, ne pas vortexer.

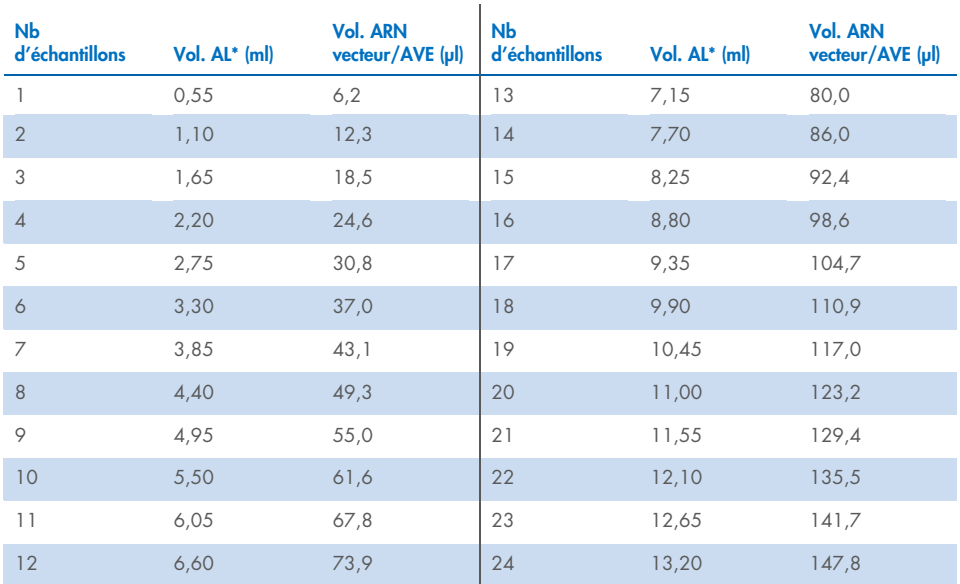

<span id="page-25-0"></span>Tableau 1. Volumes de tampon de lyse (AL) et de mélange ARN vecteur/tampon d'élution (AVE) nécessaires à la procédure QIAamp DSP Virus\*

La procédure de préparation des échantillons est optimisée pour 5,6 µg d'ARN vecteur par échantillon. Si G une quantité inférieure d'ARN vecteur est préférable pour votre système d'amplification, transférer uniquement la quantité nécessaire d'ARN vecteur dissous dans les tubes contenant le tampon de lyse (AL). Pour chaque microgramme d'ARN vecteur nécessaire à chaque préparation, ajouter 5 µl de Buffer AVE-ARN vecteur dissous par millilitre de tampon de lyse (AL). L'utilisation de quantités d'ARN vecteur inférieures à 5,6 µg doit être validée pour chaque type spécifique d'échantillon et de dosage en aval.

\* Si le contrôle interne est utilisé, réduire le volume de tampon de lyse (AL) en conséquence.

#### Préparation du tampon de lavage 1 (AW1)[\\*](#page-26-0)

À l'aide d'une éprouvette graduée, ajouter 25 ml d'éthanol (96 à 100 %) au flacon contenant 19 ml de concentré de tampon de lavage 1 (AW1). Cocher la case sur l'étiquette pour indiquer que l'éthanol a été ajouté. Conserver le tampon de lavage 1 (AW1) reconstitué à température ambiante (15 à 25 °C).

 $\bigcirc$ Avant de commencer la procédure, toujours mélanger le tampon de lavage 1 (AW1) reconstitué en retournant plusieurs fois le flacon.

#### Préparation du tampon de lavage 2 (AW2)[†](#page-26-1)

À l'aide d'une éprouvette graduée, ajouter 30 ml d'éthanol (96 à 100 %) au flacon contenant 13 ml de concentré de tampon de lavage 2 (AW2). Cocher la case sur l'étiquette pour indiquer que l'éthanol a été ajouté. Conserver le tampon de lavage 2 (AW2) reconstitué à température ambiante (15 à 25 °C).

Avant de commencer la procédure, toujours mélanger le tampon de lavage 2 (AW2) reconstitué en retournant plusieurs fois le flacon.

#### Prélèvement du tampon d'élution (AVE)

Le kit comprend quatre tubes de tampon d'élution (AVE). Veiller à ne pas contaminer le tampon avec des RNases. Si 4 procédures de purification au maximum sont réalisées à l'aide d'un seul kit, nous recommandons de mettre au rebut le tube de tampon d'élution (AVE) à la fin de chaque procédure.

<span id="page-26-0"></span><sup>\*</sup> Contient un sel chaotropique. Respecter les mesures de sécurité appropriées du laboratoire et porter des gants lors des manipulations. Non compatible avec les désinfectants contenant de l'eau de Javel. Voir page [14](#page-13-1) pour lire les informations de sécurité.

<span id="page-26-1"></span><sup>†</sup> Contient de l'azoture de sodium comme conservateur.

### <span id="page-27-0"></span>Configuration du système de vide QIAvac 24 Plus

Veiller à configurer correctement l'élément d'extension de colonne (EXT), la colonne QIAamp MinElute, le VacConnector (VC) et la VacValve (voir la [Figure](#page-27-1) 1).

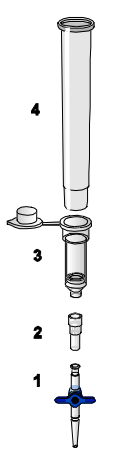

#### <span id="page-27-1"></span>Figure 1. Assemblage des composants du QIAamp DSP Virus Kit pour le traitement sous vide des échantillons :

- 1. VacValve (fournie avec le système de vide) 3. Colonne QIAamp MinElute
	-

- 
- 2. VacConnector (VC) 4. Élément d'extension de colonne (EXT)

Nous recommandons d'étiqueter les tubes de lyse (LT), les tubes d'élution (ET) et les colonnes QIAamp MinElute destinés à l'utilisation sur le système de vide QIAvac 24 Plus conformément au schéma présenté sur la [Figure](#page-28-0) 2 pour éviter toute confusion entre les échantillons. Cette figure peut être photocopiée afin d'y noter le nom des échantillons.

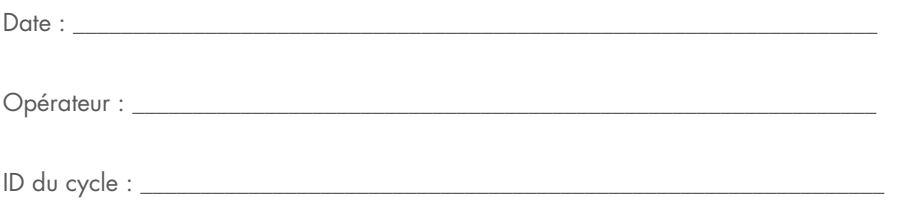

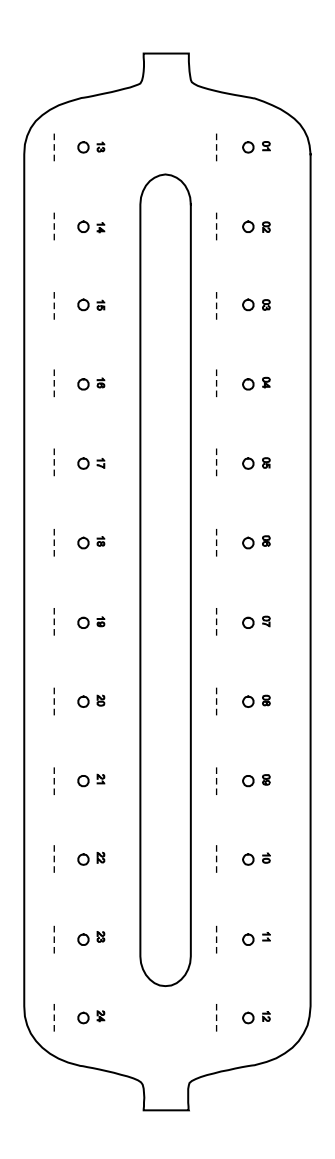

<span id="page-28-0"></span>Figure 2. Schéma pour le marquage des tubes de lyse (LT), des tubes d'élution (ET) et des colonnes QIAamp MinElute utilisés sur le système de vide QIAvac 24 Plus.

## <span id="page-29-0"></span>Protocole : extraction et purification des acides nucléiques viraux dans le plasma et le sérum

Pour l'extraction et la purification des acides nucléiques viraux à partir de 500 µl de plasma et de sérum traités à l'EDTA ou au citrate.

#### Étapes préliminaires

- Amener les échantillons à température ambiante (15 à 25 °C) et vérifier qu'ils sont bien mélangés.
- S'assurer que tous les réactifs et les colonnes QIAamp MinElute (dans leur emballage fermé) sont revenus à température ambiante.
- Préchauffer un bloc chauffant à 56 °C pour les étapes 4 et 17.
- Vérifier que le tampon de lavage 1 (AW1) le tampon de lavage 2 (AW2) et le QIAGEN Protease (QP) ont bien été préparés suivant les consignes de la section « [Points](#page-21-1)  [importants avant de commencer](#page-21-1) » page [22.](#page-21-1)
- Si un précipité s'est formé dans le tampon de lyse (AL), le dissoudre par incubation à 56 °C.
- Ajouter l'ARN vecteur reconstitué dans le tampon d'élution (AVE) ou dans le contrôle interne au tampon de lyse (AL) conformément aux consignes de la page [24.](#page-23-0)
- Dans la mesure du possible, utiliser un nouveau tampon d'élution (AVE) pour chaque procédure (4 tubes sont fournis).
- Pour limiter la contamination croisée, insérer un VacConnector (VC) dans chaque adaptateur Luer du système de vide.
- Chez QIAGEN, les procédures de contrôle qualité intègrent des tests fonctionnels de validation des kits pour chaque lot de kit donné. Il convient donc de ne pas mélanger des réactifs provenant de lots de kits différents et de ne pas combiner des réactifs provenant de lots de réactifs différents.
- Vérifier que le flacon à déchets du système de vide est vide et que tous les raccords sont bien connectés.
- Pour plus d'informations sur l'utilisation du système de vide, notamment sur sa maintenance, consulter le manuel fourni avec le système.

#### Procédure

- 1. Transférer à la pipette 75 µl de QIAGEN Protease (QP) dans un tube de lyse (LT). Ŧ Avant de l'utiliser, vérifier la date limite d'utilisation de la protéase reconstituée.
- 2. Ajouter 500 µl de plasma ou de sérum au tube de lyse (LT).
- 3. Ajouter 500 μl de tampon de lyse (AL) (contenant 11,2 µg/ml d'ARN vecteur) au tube de lyse (LT), fermer le bouchon et mélanger ≥ 15 secondes en passant au vortex par impulsions.

Afin de garantir l'efficacité de la lyse, il est essentiel que l'échantillon et le tampon de lyse (AL) soient bien mélangés pour former une solution homogène.

Le tampon de lyse (AL) contient un contrôle interne. Le tampon de lyse (AL) présentant une viscosité élevée, s'assurer d'ajouter le volume adéquat de tampon de lyse (AL) en pipettant avec le plus grand soin.

Ne pas ajouter de QIAGEN Protease (QP) directement dans le tampon de lyse (AL).

- 4. Incuber à 56 °C pendant 15 minutes.
- 5. Centrifuger pendant ≥5 secondes ou plus le tube de lyse (LT) à vitesse maximale pour éliminer les gouttelettes accumulées à l'intérieur du capuchon.

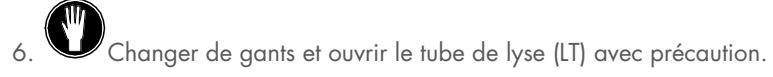

- 7. Ajouter 600 μl d'éthanol (96 à 100 %) dans le tube de lyse (LT), fermer le capuchon et bien mélanger pendant ≥15 secondes ou plus au moyen de passage au vortex par impulsions. Incuber pendant 5 minutes à température ambiante (15 à 25 °C).
- 8. Centrifuger pendant ≥5 secondes ou plus le tube de lyse (LT) à vitesse maximale pour éliminer les gouttelettes accumulées à l'intérieur du capuchon.
- 9. Insérer la colonne QIAamp MinElute dans le VacConnector (VC) sur le système de vide (voir la [Figure](#page-27-1) 1, page [28\)](#page-27-1). Insérer un élément d'extension de colonne (EXT) dans la colonne QIAamp MinElute ouverte.

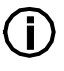

Conserver le tube de lavage (WT) pour la centrifugation à sec, à l'étape 16.

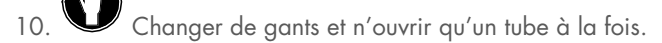

- 11. Déposer avec précaution la totalité du lysat obtenu à l'étape 7 dans l'élément d'extension de colonne (EXT) de la colonne QIAamp MinElute sans en mouiller le bord.
- 12. Mettre la Vacuum Pump sous tension. Après avoir passé le lysat à travers la colonne QIAamp MinElute, ouvrir la valve du système de vide et laisser rentrer l'air.

Pour traiter plusieurs colonnes QIAamp MinElute à la fois, il est recommandé de fermer la VacValve de chaque colonne une fois le lysat passé afin de réduire la durée de cette étape.

Si la totalité du lysat n'a pas traversé la membrane au bout de 15 minutes, mettre au rebut la colonne QIAamp MinElute et recommencer la procédure avec un nouvel échantillon.

Ħ La valve du système de vide doit être utilisée pour relâcher rapidement la pression négative.

13. Déposer 600 μl de tampon de lavage 1 (AW1) dans la colonne QIAamp MinElute. Retirer délicatement l'élément d'extension de colonne (EXT), le mettre au rebut, puis fermer la valve du système de vide. Après avoir passé le tampon de lavage 1 (AW1) à travers la colonne QIAamp MinElute, ouvrir la valve et laisser rentrer l'air.

Pour éviter toute contamination croisée, veiller à manipuler les éléments d'extension de colonne (EXT) retirés à distance des colonnes QIAamp MinElute voisines.

- 14. Déposer 750 μl de tampon de lavage 2 (AW2) dans la colonne QIAamp MinElute sans en mouiller le bord. Laisser le capuchon ouvert et fermer la valve du système de vide. Après avoir passé le tampon de lavage 2 (AW2) à travers la colonne QIAamp MinElute, ouvrir la valve et laisser rentrer l'air.
- 15. Déposer 750 μl d'éthanol (96 à 100 %) dans la colonne QIAamp MinElute sans en mouiller le bord. Laisser le capuchon ouvert et fermer la valve du système de vide. Après avoir passé l'éthanol à travers la colonne QIAamp MinElute, ouvrir la valve et laisser rentrer l'air.

Œ Utiliser des pointes de pipette équipées d'un dispositif anti-aérosols pour déposer l'éthanol dans la colonne QIAamp MinElute.

16. Fermer le bouchon de la colonne QIAamp MinElute, la retirer du système de vide et mettre le VacConnector (VC) au rebut. Placer la colonne QIAamp MinElute dans le tube de lavage (WT) mis de côté à l'étape 9 et centrifuger pendant 1 minute à vitesse maximale (environ 20 000 *g* ou 14 000 tr/min) pour sécher complètement la membrane. Éliminer le tube de lavage (WT) contenant le filtrat.

aval.

L'absence de centrifugation de séchage peut entraîner une inhibition du dosage en

- 17. Placer la colonne QIAamp MinElute dans un nouveau tube de lavage (WT) et l'incuber bouchon ouvert à 56 °C pendant 3 minutes pour faire évaporer tout résidu liquide.
- 18. Placer la colonne QIAamp MinElute dans un nouveau tube d'élution (ET) et jeter le tube de lavage (WT). Ouvrir avec précaution la colonne QIAamp MinElute et ajouter 20 µl ou 60 µl de tampon d'élution (AVE) (selon le dosage en aval) au centre de la membrane.

Il est important d'utiliser un nouveau tube d'élution pour éviter une contamination avec les tampons de lavage résiduels susceptible d'inhiber le dosage en aval.

Il est primordial de déposer le tampon d'élution au centre de la membrane pour les faibles volumes d'élution, ainsi la récupération des acides nucléiques et du tampon d'élution est optimale.

 $(i)$ Le volume d'élution peut varier et être adapté selon les besoins de l'application en aval. Ne pas oublier que le volume d'éluat récupéré peut être inférieur au volume du tampon d'élution appliqué à la colonne en raison du tampon d'élution restant, retenu par la membrane de la colonne de centrifugation après la centrifugation.

Veiller à ce que le tampon d'élution soit revenu à température ambiante.

19. Fermer le capuchon et incuber à température ambiante (15-25 °C) pendant ≥3 minutes. Centrifuger pendant 1 minute à vitesse maximale (environ 20 000 *g* ou 14 000 tr/min) pour éluer les acides nucléiques viraux.

Orienter les bouchons des tubes d'élution dans la direction opposée à la rotation du rotor (p. ex. si le rotor tourne dans le sens horaire, orienter les bouchons dans le sens antihoraire).

Œ Une fois le protocole terminé, suivre les instructions de maintenance pour le système de vide (pour plus d'informations, se référer au manuel fourni avec le système de vide).

## <span id="page-33-0"></span>Contrôle qualité

En accord avec le Total Quality Management System certifié de QIAGEN, chaque lot du QIAamp DSP Virus Kit a été testé dans les spécifications prédéterminées afin d'assurer une qualité égale du produit.

### <span id="page-34-0"></span>**Limitations**

Les performances du système ont été établies grâce à des études d'évaluation des performances lors de la purification des acides nucléiques viraux à partir d'échantillons de plasma et de sérum humains.

Il incombe à l'utilisateur de vérifier les performances du système pour toutes les procédures pratiquées dans son laboratoire qui ne sont pas concernées par les études d'évaluation des performances QIAGEN.

Afin de limiter les risques d'impact négatif sur les résultats diagnostiques, des contrôles appropriés doivent être utilisés pour les applications en aval. Tous les résultats diagnostiques générés doivent être interprétés en tenant compte des autres observations cliniques ou résultats biologiques disponibles.

## <span id="page-35-0"></span>Caractéristiques de performances

Les caractéristiques de performances applicables sont disponibles sous l'onglet Resource, sur la page du produit, à l'adresse [www.qiagen.com](http://www.qiagen.com/).

### <span id="page-36-0"></span>Guide de dépannage

Ce guide de dépannage peut vous permettre de résoudre les problèmes éventuels. Pour de plus amples informations, consulter également la page de la foire aux questions dans notre centre d'assistance technique à l'adresse suivante : [www.qiagen.com/FAQ/FAQList.aspx](http://www.qiagen.com/FAQ/FAQList.aspx). Les scientifiques des services techniques QIAGEN seront ravis de répondre à toutes les questions sur les informations et/ou protocoles figurant dans ce manuel ou sur les technologies d'échantillons et de dosage (pour les coordonnées, visitez le site [www.qiagen.com](http://www.qiagen.com/)).

#### Commentaires et suggestions

#### Manipulation générale

MinElute obstruée

- a) Obstruction de la pointe de pipette pendant le transfert d'échantillon Les échantillons congelés ont été mal mélangés après décongélation. Décongeler les échantillons sous agitation douce pour garantir un mélange correct. Les cryoprécipités formés pendant les cycles de congélation-décongélation obstruent la membrane QIAamp MinElute. Si des cryoprécipités sont visibles, clarifier l'échantillon par centrifugation pendant 5 minutes à 16 000 *g*.
- b) Colonne QIAamp Si le débit est réduit, le temps d'application du vide peut être allongé.

Une autre solution consiste à fermer la VacValve, si elle est utilisée, et à retirer soigneusement l'ensemble élément d'extension de colonne-VacConnector-VacValve de la colonne QIAamp MinElute sans perdre de lysat dans l'élément d'extension de colonne.

Retirer la colonne QIAamp MinElute du collecteur à vide, la placer dans un tube de lavage (WT) de 2 ml et la centrifuger à vitesse maximale jusqu'à ce que l'échantillon soit complètement passé à travers la membrane. Remettre en place l'ensemble élément d'extension de colonne-VacConnector-VacValve contenant le lysat restant. Allumer la Vacuum Pump, ouvrir la VacValve et continuer de charger le lysat restant.

Répéter la procédure ci-dessus si la colonne QIAamp MinElute continue à s'obstruer.

Les cryoprécipités formés pendant les cycles de congélation-décongélation obstruent la membrane de la colonne QIAamp MinElute. Si des cryoprécipités sont visibles, clarifier l'échantillon par centrifugation pendant 5 minutes à 16 000 *g*.

L'utilisation d'éthanol refroidi sur glace en cours de lyse peut permettre de diminuer le risque d'obstruction de la membrane. Il est en outre indispensable d'ajouter les tampons pour la lyse dans le bon ordre, indiqué précédemment. Ne pas ajouter de QIAGEN Protease (QP) directement dans le tampon de lyse (AL).

c) Un précipité s'est formé dans le tampon de lyse Dissoudre par incubation de tampon de lyse (AL) à 56 °C.

d) Volumes d'élution Le volume d'éluat obtenu dépend de la nature de l'échantillon.

> Dans la mesure où le tampon d'élution restant est retenu par la membrane de la colonne de centrifugation après la centrifugation, le volume d'éluat obtenu peut être inférieur au volume de tampon d'élution appliqué à la colonne.

Déposer le tampon d'élution au centre de la membrane. Il est primordial de déposer le tampon d'élution au centre de la membrane pour les faibles volumes d'élution, ainsi la récupération des acides nucléiques et du tampon d'élution est optimale.

e) Pression négative de ~800 à  $\sim$ 900 mbar non atteinte Le collecteur à vide n'est pas bien fermé. Appuyer sur le couvercle du collecteur à vide après l'activation du vide. Vérifier que la pression négative est atteinte. Le joint du couvercle QIAvac est usé. Contrôler visuellement l'étanchéité du collecteur et remplacer le joint si nécessaire.

> Les VacValves sont usées. Retirer toutes les VacValves et insérer des VacConnectors directement dans les extensions luer. Insérer des colonnes QIAamp MinElute dans les VacConnectors, fermer le bouchon des colonnes et activer le vide. Vérifier que la pression négative est atteinte. Remplacer les VacValves si nécessaire.

> Le raccordement à la Vacuum Pump fuit. Fermer toutes les extensions luer avec des bouchons luer et allumer la Vacuum Pump. Vérifier que la pression négative est stable après le démarrage de la pompe (et la fermeture de la vanne du Vacuum Regulator). Remplacer les raccords entre la pompe et le collecteur à vide si nécessaire.

> Si la pression négative ne peut toujours pas être atteinte, remplacer la Vacuum Pump par un modèle plus puissant.

variables

#### L'ADN ne réagit pas bien dans les réactions en aval

a) Lyse des échantillons incomplète Si le QIAGEN Protease (QP) a été soumis à des températures élevées pendant une période prolongée, il peut devenir moins actif. Répéter la procédure avec de nouveaux échantillons et un nouveau flacon de QIAGEN Protease (QP). Dissoudre le QIAGEN Protease (QP) avec un solvant pour protéase en suivant les

consignes indiquées précédemment. Afin d'éviter la formation de mousse, mélanger en retournant le flacon plusieurs fois. Vérifier que le QIAGEN Protease (QP) est entièrement dissous. Ne pas ajouter de QIAGEN Protease (QP) directement dans le tampon de lyse (AL).

Afin de garantir l'efficacité de la lyse, il est essentiel que l'échantillon et le tampon de lyse (AL) soient bien mélangés pour former une solution homogène. Le tampon de lyse (AL) présentant une viscosité élevée, s'assurer d'ajouter le volume adéquat de tampon de lyse (AL) en pipettant avec le plus grand soin à l'aide d'une pipette appropriée.

- b) Faible pourcentage d'éthanol utilisé au lieu de 96 à 100 % Répéter la procédure de purification avec de nouveaux échantillons et de l'éthanol à 96 à 100 %. Ne pas utiliser d'alcool dénaturé contenant d'autres substances telles que le méthanol ou la méthyléthylcétone.
- c) Tampon de lavage 1 (AW1) ou tampon de lavage 2 (AW2) préparé de façon incorrecte

S'assurer que les concentrés de tampon de lavage 1 (AW1) et de tampon de lavage 2 (AW2) ont été dilués avec le bon volume d'éthanol entre 96 et 100 % et mélangés en retournant le flacon plusieurs fois avant le début de la procédure.

d) Les échantillons de plasma et de sérum n'ont pas été préparés, conservés ou mélangés correctement La procédure de purification est optimisée pour une utilisation avec des échantillons de plasma et de sérum humains. Les échantillons de sang traités avec de l'EDTA ou du citrate comme anticoagulant peuvent être utilisés pour la préparation de plasma. Après le prélèvement et la centrifugation, le plasma ou le sérum peut être conservé entre 2 et 8 °C jusqu'à 6 heures. Pour la conservation de longue durée, la congélation sous forme d'aliquotes entre -80 °C et -20 °C est recommandée.

> Les échantillons de plasma ou de sérum congelés ne doivent pas être décongelés plus d'une fois. Un processus de congélation/décongélation répété entraîne la dénaturation et la précipitation des protéines, ce qui a pour résultat des titres viraux réduits et, par conséquent, des rendements réduits d'acides nucléiques viraux.

Décongeler les échantillons sous agitation douce pour garantir un mélange correct.

- e) Peu ou pas d'ADN dans l'éluat Si possible, réduire le volume d'élution ou augmenter la quantité d'éluat ajoutée à la réaction.
- f) Volume d'élution utilisé incorrect Déterminer le volume d'éluat maximal convenant à votre application en aval. Réduire ou augmenter en conséquence le volume d'éluat ajouté à l'application en aval. Le volume d'élution peut être adapté de façon proportionnelle. L'élution avec des volumes de Buffer AVE plus faibles donne des concentrations en acides nucléiques plus élevées.
- g) Transfert d'un éventuel inhibiteur Veiller à effectuer l'étape de centrifugation de séchage avant l'élution pour éviter une éventuelle inhibition du dosage en aval.

Il est important d'utiliser un nouveau tube d'élution pour éviter une contamination avec les tampons de lavage résiduels susceptible d'inhiber le dosage en aval.

conformément à des études des interférences types pour le QIAamp DSP Virus Kit et à la norme ISO 20186-2:2019(E), l'héparine provenant de tubes de prélèvement sanguin peut avoir une incidence sur la pureté des acides nucléiques isolés et un possible transfert dans les éluats pourrait inhiber certaines applications en aval. C'est pourquoi nous recommandons d'utiliser des échantillons sanguins traités à l'EDTA ou au citrate comme anticoagulant.

h) ARN vecteur dégradé/mal préparé

L'ARN vecteur sert deux objectifs : Premièrement, il améliore la liaison entre les acides nucléiques viraux et la membrane QIAamp, en particulier si l'échantillon contient très peu de molécules cibles. Deuxièmement, l'ajout de grandes quantités d'ARN vecteur réduit les risques de dégradation de l'ARN viral dans les rares cas où les molécules de RNase ne sont pas dénaturées par les sels chaotropiques et le détergent dans le tampon de lyse (AL).

Si l'ARN vecteur n'est pas ajouté au tampon de lyse (AL), la récupération d'ARN ou d'ADN viral peut être moindre.

L'ARN vecteur peut uniquement être dissous dans le Buffer AVE. Une fois dissous, il doit être ajouté immédiatement au tampon de lyse (AL).

De l'ARN vecteur peut également être inclus dans certains réactifs de contrôle interne des dosages en aval du commerce. Dans ce cas, consulter la notice d'utilisation du fabricant du dosage en aval.

## <span id="page-41-0"></span>Symboles

Les symboles suivants apparaissent dans le mode d'emploi ou sur l'emballage et l'étiquetage :

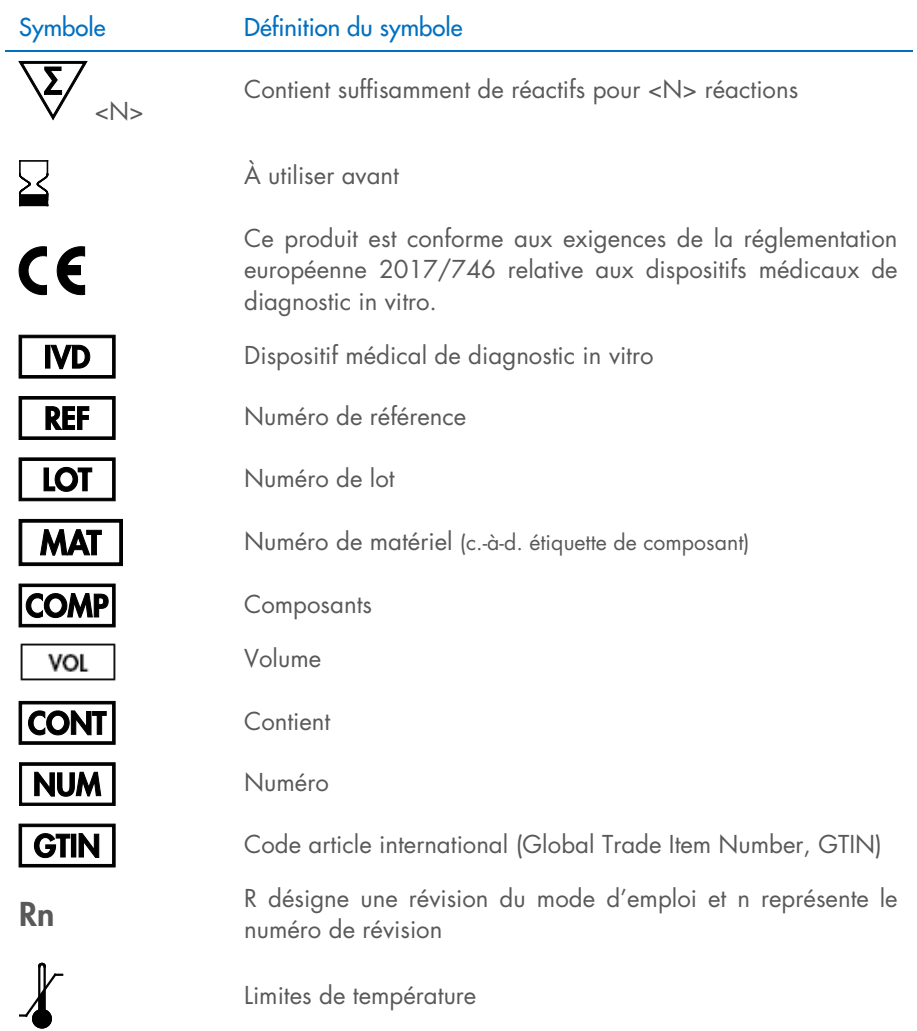

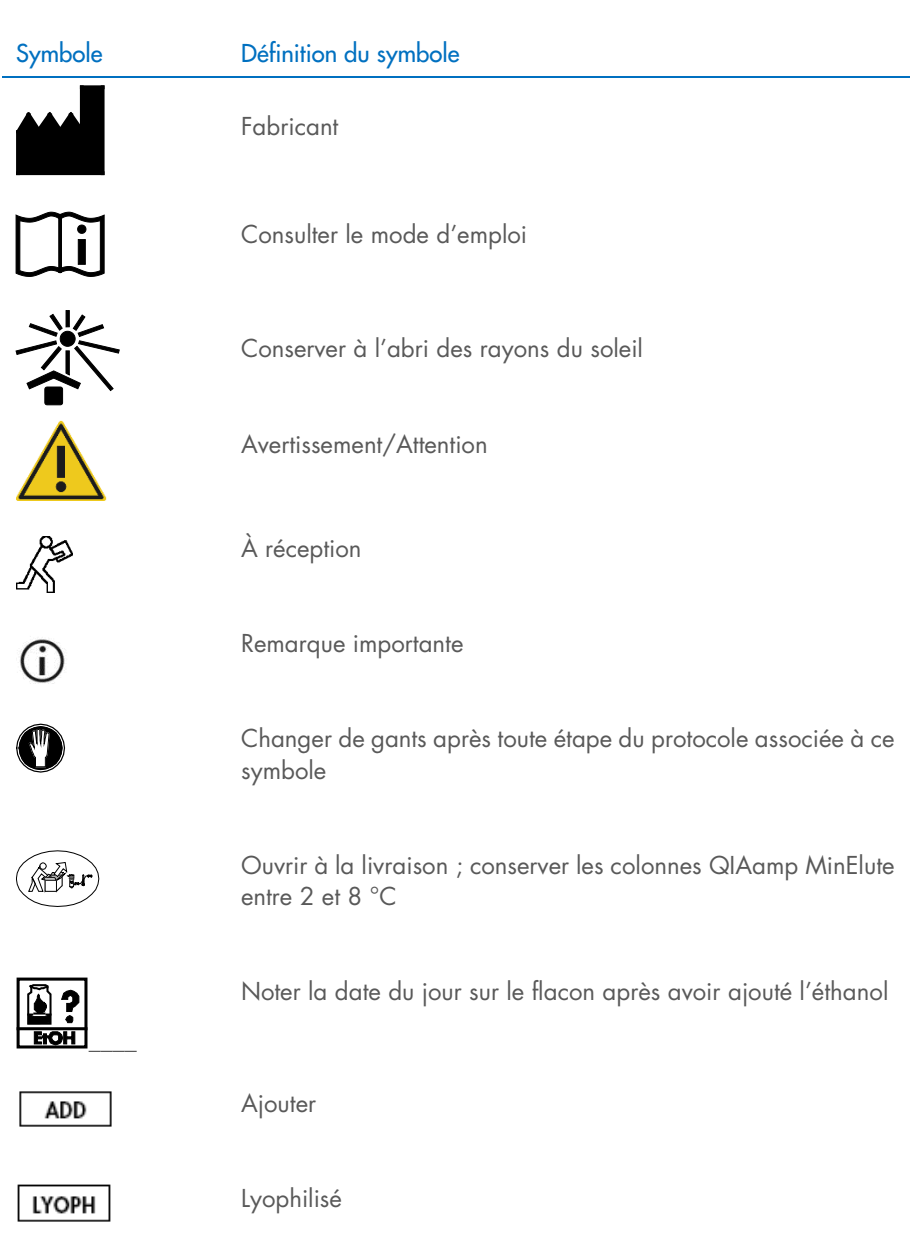

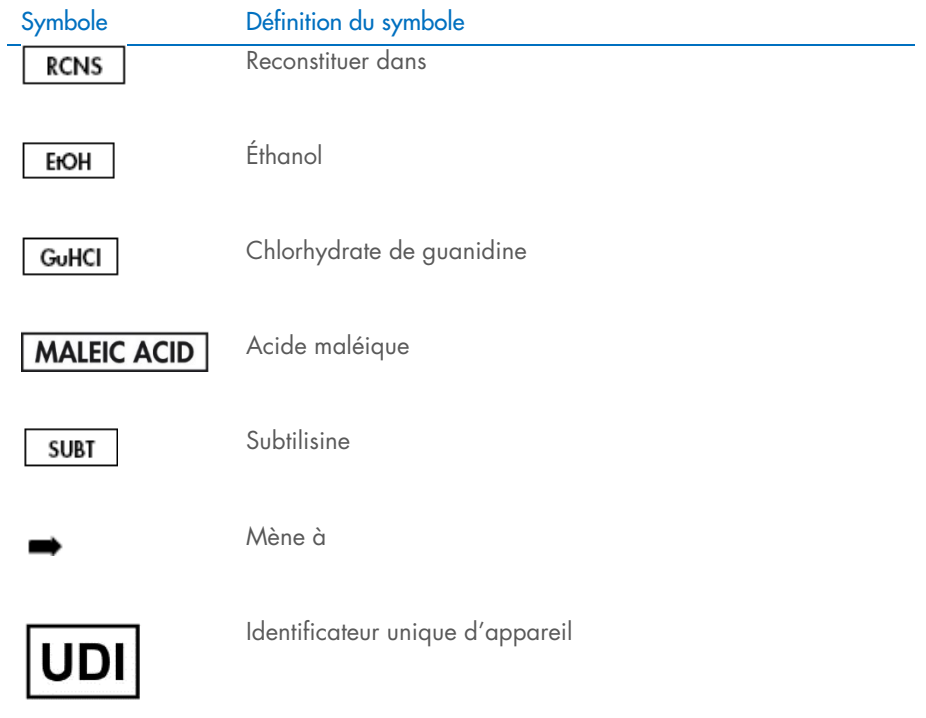

## <span id="page-44-0"></span>Annexe

#### Manipulation de l'ARN

Les ribonucléases (RNases) sont des enzymes très stables et très actives qui ne requièrent généralement pas de cofacteurs pour être activées. Puisque les RNases sont difficiles à inactiver et que de très petites quantités d'enzyme suffisent à dégrader l'ARN, ne pas utiliser de matériel en plastique ou en verre sans le traiter au préalable contre une contamination possible par les RNases. Faire attention à ne pas introduire de RNases par inadvertance dans l'échantillon d'ARN pendant ou après la procédure d'extraction. Lors de la manipulation de l'ARN, afin de créer et de maintenir un environnement exempt de RNase, prendre les précautions suivantes au cours du prétraitement et de l'utilisation des récipients jetables ou non jetables et des solutions.

#### Manipulation générale

Veiller à toujours suivre une technique microbiologique aseptique lors de la manipulation d'ARN. Les mains et les particules de poussière peuvent être porteuses de bactéries et de champignons et sont la source la plus fréquente de contaminations par des RNases. Toujours porter des gants en latex ou en vinyle pour manipuler les réactifs et les échantillons d'ARN afin d'éviter une contamination par des RNases due à la peau ou à l'équipement de laboratoire poussiéreux. Changer souvent de gants et fermer les tubes immédiatement après utilisation.

## <span id="page-45-0"></span>Informations de commande

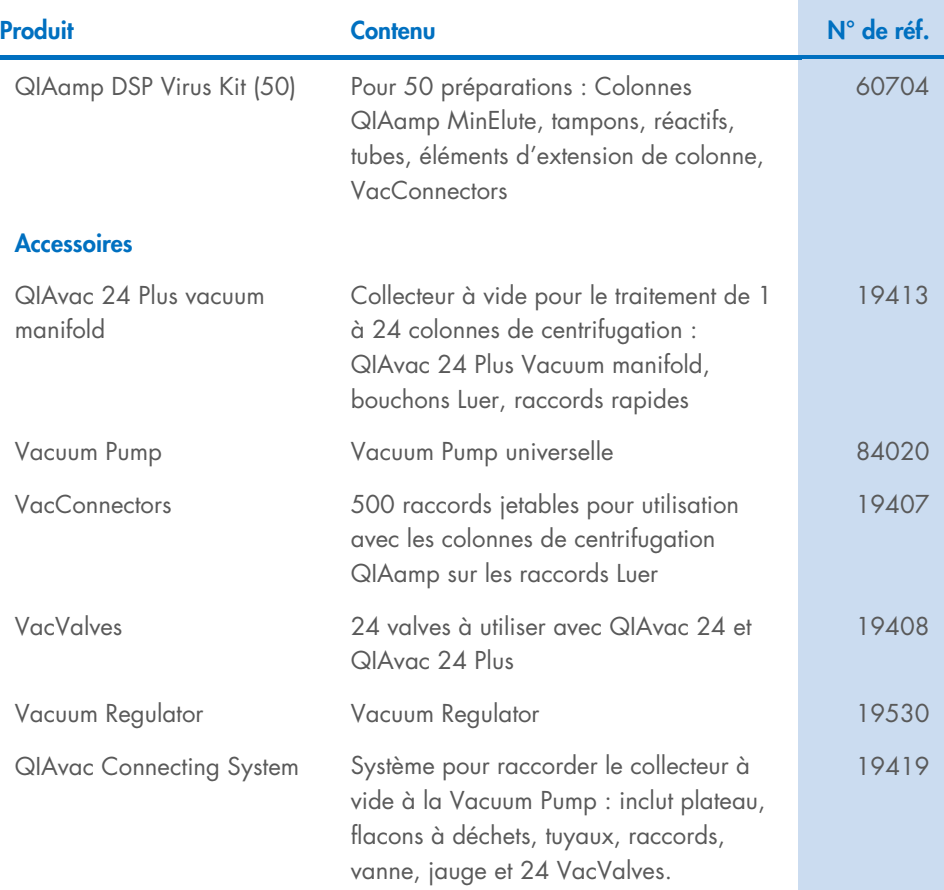

Pour obtenir des informations actualisées sur les licences et les clauses de non-responsabilité spécifiques aux produits, consultez les instructions d'utilisation des kits QIAGEN respectifs. Les modes d'emploi des kits QIAGEN sont disponibles sur le site [www.qiagen.com](http://www.qiagen.com/) ou peuvent être demandés aux services techniques QIAGEN ou à votre distributeur local.

## <span id="page-46-0"></span>Historique des révisions du document

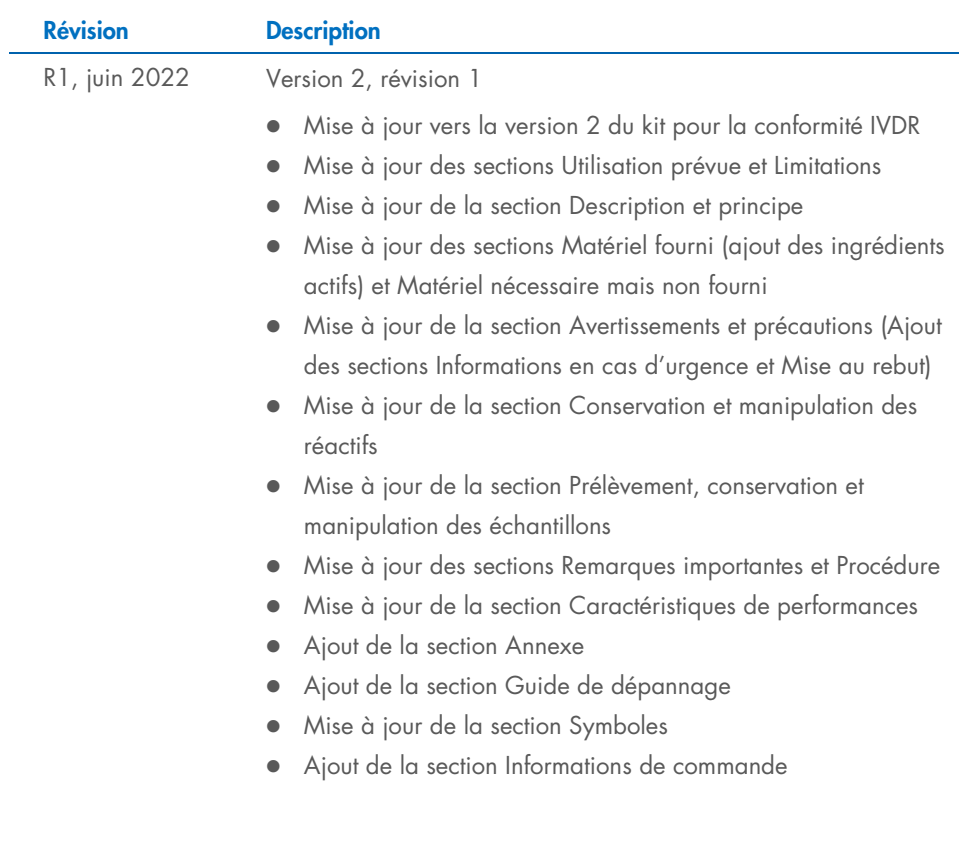

Cette page est intentionnellement laissée vierge

Cette page est intentionnellement laissée vierge

Cette page est intentionnellement laissée vierge

#### Contrat de licence limitée pour le QIAamp® DSP Virus Kit

En utilisant ce produit, l'acheteur ou l'utilisateur accepte les conditions suivantes :

- 1. Le produit doit être utilisé uniquement avec les composants du panel, conformément aux protocoles fournis avec le produit et à ce mode d'emploi. QIAGEN n'accorde aucune licence sous sa propriété intellectuelle pour utiliser ou intégrer les composants fournis dans ce panel avec tout autre composant non fourni dans ce panel, à l'exception de ce qui est stipulé dans les protocoles fournis avec le produit, dans ce mode d'emploi et dans d'autres protocoles disponibles sur le site [www.qiagen.com](http://www.qiagen.com/). Parmi ces protocoles supplémentaires, certains ont été fournis par des utilisateurs QIAGEN pour des utilisateurs QIAGEN. Ces protocoles n'ont pas été rigoureusement testés ou optimisés par QIAGEN. QIAGEN ne saurait être tenu pour responsable de leur utilisation et n'offre aucune garantie que ces protocoles ne portent pas atteinte aux droits de tiers.
- 2. En dehors des licences énoncées expressément, QIAGEN n'offre aucune garantie indiquant que ce panel et/ou sa ou ses utilisations ne violent pas les droits de tiers.
- 3. Ce panel et ses composants sont sous licence pour une utilisation unique et ne peuvent pas être réutilisés, remis à neuf ou revendus.
- 4. QIAGEN rejette notamment toutes les autres licences, expresses ou tacites, autres que celles énoncées expressément.
- 5. L'acheteur et l'utilisateur du panel consentent à ne pas prendre, ni autoriser quiconque à prendre de quelconques mesures pouvant entraîner ou faciliter la réalisation d'actes interdits par les conditions précédentes. QIAGEN peut faire appliquer les interdictions de ce Contrat de licence limitée par tout tribunal et pourra recouvrir tous ses frais de recherche et de justice, y compris les frais d'avocats, en cas d'action en application de ce Contrat de licence limitée ou de tous ses droits de propriété intellectuelle liés au panel et/ou à ses composants.

Pour consulter les mises à jour de la licence, voir le site [www.qiagen.com](http://www.qiagen.com/).

Marques commerciales : QIAGEN®, Sample to Insight®, QIAamp® (Groupe QIAGEN). Les noms déposés, marques commerciales, etc. cités dans ce document, même s'ils ne sont pas spécifiquement signalés comme tels, ne doivent pas être considérés comme non protégés par la loi.

1127541FR 06/2022 HB-3032-001 © 2022 QIAGEN, tous droits réservés.

Pour commander, [www.qiagen.com/shop](http://www.qiagen.com/shop) | Assistance technique, [support.qiagen.com](http://www.support.qiagen.com/) | Site Web, [www.qiagen.com](http://www.qiagen.com/)